# **Debian: Работа с пакетами**

# **Репозитории**

<https://wiki.debian.org/ru/UnofficialRepositories>

**<https://www.apt-browse.org/>**

### **Debian Backports**

<https://wiki.debian.org/ru/Backports>

### **deb-multimedia**

 Нужно использовать с осторожностью, т.к. зависимости многих пакетов конфликтуют по версиям с пакетами из основного репозитория.

<https://deb-multimedia.org/>

<https://wiki.debian.org/DebianMultimedia>

#### **Установка**

1. Нужно добавить репозиторий в /etc/apt/sources.list, подробности: [deb-multimedia](https://deb-multimedia.org/)

#### [etc/apt/sources.list.d/deb-multimedia.list](http://sysadminmosaic.ru/_export/code/debian/packages?codeblock=0)

```
#
deb http://www.deb-multimedia.org stable main non-free
deb http://www.deb-multimedia.org stable-backports main
```
2. Обновить список пакетов:

apt-get -u update apt-get install deb-multimedia-keyring

# **Добавление поддержки архитектуры i386**

**dpkg** --add-architecture i386 && apt update

## **Управление пакетами из консоли**

#### [aptitude](http://sysadminmosaic.ru/aptitude/aptitude)

# **Графический интерфейс**

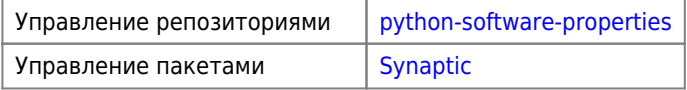

# **Настройка apt**

Файл: /etc/apt/apt.conf

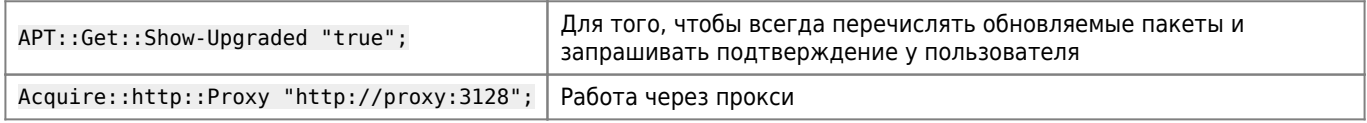

Локальная документация: /usr/share/doc/Debian/apt-howto

# **Ссылки на источники обновлений**

Основной файл: /etc/apt/sourcs.list

Области:

- main
- contrib
- non-free для «несвободных» пакетов, например для пакетов с драйверами, прошивками

#### **wheezy**

#### [sourcs.list](http://sysadminmosaic.ru/_export/code/debian/packages?codeblock=5)

```
#
deb http://mirror.mephi.ru/debian wheezy-backports main contrib non-free
deb-src http://mirror.mephi.ru/debian wheezy-backports main contrib non-free
deb http://ftp.ru.debian.org/debian/ wheezy main contrib non-free
deb-src http://ftp.ru.debian.org/debian/ wheezy main contrib non-free
```
deb http://security.debian.org/ wheezy/updates main contrib non-free deb-src http://security.debian.org/ wheezy/updates main contrib non-free

deb http://ftp.ru.debian.org/debian/ wheezy-updates main contrib non-free deb-src http://ftp.ru.debian.org/debian/ wheezy-updates main contrib non-free

31 мая 2018 перекрещена поддержка Debian Wheezy, поэтому необходимо изменить адреса серверов обновлений:

#### [sourcs.list](http://sysadminmosaic.ru/_export/code/debian/packages?codeblock=6)

```
deb http://archive.debian.org/debian/ wheezy main
deb-src http://archive.debian.org/debian/ wheezy main
#deb http://security.debian.org/ wheezy/updates main contrib
#deb-src http://security.debian.org/ wheezy/updates main contrib
```
и выполнить [обновление списка](#page--1-0) пакетов командой:

```
apt-get -u update
```
[Debian прекратили поддержку Debian 7 Wheezy | Web hosting software](https://www.ispsystem.ru/news/debianwheezyend)

#### **jessie**

#### [sources.list](http://sysadminmosaic.ru/_export/code/debian/packages?codeblock=8)

```
#
deb http://ftp.ru.debian.org/debian/ jessie main contrib non-free
deb-src http://ftp.ru.debian.org/debian/ jessie main contrib non-free
deb http://security.debian.org/ jessie/updates main contrib non-free
deb-src http://security.debian.org/ jessie/updates main contrib non-free
deb http://ftp.ru.debian.org/debian/ jessie-proposed-updates main contrib non-free
deb-src http://ftp.ru.debian.org/debian/ jessie-proposed-updates main contrib non-free
deb http://ftp.ru.debian.org/debian/ jessie-backports main contrib non-free
deb-src http://ftp.ru.debian.org/debian/ jessie-backports main contrib non-free
```
#### Вариант работы с архивом:

#### [sources.list](http://sysadminmosaic.ru/_export/code/debian/packages?codeblock=9)

```
#
deb http://archive.debian.org/debian/ jessie main
deb-src http://archive.debian.org/debian/ jessie main
deb http://security.debian.org/ jessie/updates main contrib
deb-src http://security.debian.org/ jessie/updates main contrib
```
#### **stretch**

#### [sources.list](http://sysadminmosaic.ru/_export/code/debian/packages?codeblock=10)

#### #

```
deb http://ftp.ru.debian.org/debian/ stretch main contrib non-free
deb-src http://ftp.ru.debian.org/debian/ stretch main contrib non-free
```

```
deb http://security.debian.org/ stretch/updates main contrib non-free
deb-src http://security.debian.org/ stretch/updates main contrib non-free
```

```
deb http://ftp.ru.debian.org/debian/ stretch-proposed-updates main contrib non-free
deb-src http://ftp.ru.debian.org/debian/ stretch-proposed-updates main contrib non-free
```

```
deb http://ftp.ru.debian.org/debian/ stretch-backports main contrib non-free
deb-src http://ftp.ru.debian.org/debian/ stretch-backports main contrib non-free
```

```
deb http://ftp.ru.debian.org/debian/ stretch-backports-sloppy main contrib non-free
deb-src http://ftp.ru.debian.org/debian/ stretch-backports-sloppy main contrib non-free
```
#### **buster**

 $\mathscr{D}$ Fix Me!

[sources.list](http://sysadminmosaic.ru/_export/code/debian/packages?codeblock=11)

```
#
deb http://mirror.yandex.ru/debian buster main
deb-src http://mirror.yandex.ru/debian buster main
```
deb http://mirror.yandex.ru/debian buster-updates main deb-src http://mirror.yandex.ru/debian buster-updates main

```
deb http://security.debian.org/ buster/updates main
deb-src http://security.debian.org/ buster/updates main
```
deb http://deb.debian.org/debian/ buster-backports main contrib non-free deb-src http://deb.debian.org/debian/ buster-backports main contrib non-free

### **bullseye**

#### *PFix Me!*

[sources.list](http://sysadminmosaic.ru/_export/code/debian/packages?codeblock=12)

```
#
deb http://mirror.yandex.ru/debian bullseye main
deb-src http://mirror.yandex.ru/debian bullseye main
deb http://mirror.yandex.ru/debian bullseye-updates main
deb-src http://mirror.yandex.ru/debian bullseye-updates main
deb http://security.debian.org/ bullseye-security main
deb-src http://security.debian.org/ bullseye-security main
```
deb http://deb.debian.org/debian/ bullseye-backports main contrib non-free deb-src http://deb.debian.org/debian/ bullseye-backports main contrib non-free

### **Список URL**

Список URL, например для работы через [Squid](http://sysadminmosaic.ru/squid/squid#restrict_access_ip_url)

[/usr/local/etc/squid/Debian.urls](http://sysadminmosaic.ru/_export/code/debian/packages?codeblock=13)

```
security.debian.org
security-cdn.debian.org
ftp.ru.debian.org
http.us.debian.org
us.debian.org
keys.gnupg.net
mirror.mephi.ru
cdn.debian.net
debian.nsu.ru
```
mirror.yandex.ru

downloads.sourceforge.net downloads.sourceforge.net/corefonts switch.dl.sourceforge.net/sourceforge/corefonts/ mesh.dl.sourceforge.net/sourceforge/corefonts/ dfn.dl.sourceforge.net/sourceforge/corefonts/ heanet.dl.sourceforge.net/sourceforge/corefonts/ jaist.dl.sourceforge.net/sourceforge/corefonts/ nchc.dl.sourceforge.net/sourceforge/corefonts/ ufpr.dl.sourceforge.net/sourceforge/corefonts/ internode.dl.sourceforge.net/sourceforge/corefonts/ voxel.dl.sourceforge.net/sourceforge/corefonts/ kent.dl.sourceforge.net/sourceforge/corefonts/ internap.dl.sourceforge.net/sourceforge/corefonts/ downloads.sourceforge.net/corefonts dl.sourceforge.net deb.debian.org

# **Обновление старых версий**

#### $\mathscr{P}$ Fix Me!

Debian 8 (Jessie)

deb http://archive.debian.org/debian/ jessie main contrib non-free deb http://archive.debian.org/debian-security jessie/updates main contrib non-free

Иногда для Debian 8 (jessie) нужен пакет apt-transport-https

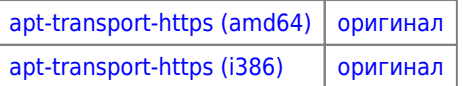

Debian 9 (Stretch)

deb http://archive.debian.org/debian/ stretch main contrib non-free deb http://archive.debian.org/debian/ stretch-proposed-updates main contrib non-free deb http://archive.debian.org/debian-security stretch/updates main contrib non-free

[Репозитории Debian, sources.list для каждого выпуска - Список](https://setiwik.ru/repozitorii-debian-sources-list-dlya-kazhdogo-vypuska/)

### **Обновление списка пакетов**

**apt-get update**

## **Обновление ключей**

```
apt-get install debian-keyring debian-archive-keyring
apt-key update
```
## Обновление пакетов

apt-get -u upgrade

Команда обновляет все установленные пакеты, но не удаляет пакеты для разрешения зависимостей

# Список пакетов, которые могут быть обновлены

apt list --upgradable

## Обновление всех установленных пакетов

apt-get -u dist-upgrade

Обновление всех установленных пакетов с удалением или установкой пакетов по мере необходимости для разрешения всех зависимостей

### <span id="page-5-0"></span>Обновление списка пакетов и самих пакетов

apt-get update apt-get -u upgrade

# Установка пакета

apt-get install UMA NAKETA

Установка только самого пакета, без рекомендованных других пакетов:

apt-get install MMR NAKETA --no-install-recommends

# <span id="page-5-1"></span>Установка пакета из определённого репозитория

apt-get -t ИМЯ РЕПОЗИТОРИЯ install ИМЯ ПАКЕТА

# Удаление пакета

apt-get remove *MMR* NAKETA

### Удаление не используемых старых пакетов

apt-get autoclean apt-get autoremove

# **Удаление кеша всех пакетов**

Удаление всех пакетов из папки /var/cache/apt/archives

apt-get clean

# **Версия пакета**

apt-cache show ИМЯ\_ПАКЕТА|grep Version

# **Перенастроить заново уже установленный пакет**

dpkg-reconfigure ИМЯ\_ПАКЕТА

## **Список всех установленных пакетов**

С версиями и описанием:

dpkg -l

Список только названий:

dpkg --get-selections

# **Поиск пакета**

apt-cache search ИМЯ\_ПАКЕТА

# **Добавление репозитория**

 $\mathscr{P}$ Fix Me!

## **Создание локального репозитория**

#### **PFix Me!**

<https://wiki.debian.org/ru/CreateLocalRepo>

<https://github.com/apt-mirror>

# **Проблемы**

В случае возникновения ошибки:

E: Пакет <имя пакета> нуждается в переустановке, но найти архив для

Нужно удалить информацию от этом пакете в файле /var/lib/dpkg/status

### Проблема с обновлением jessie 2019-03

#### **PFix Me!**

echo "Acquire::Check-Valid-Until false;" | sudo tee -a /etc/apt/apt.conf.d/10-nocheckvalid

Failed to fetch http://ftp.debian.org/debian/dists/jessie-updates/main/ 404 Not Found - lesús Amieiro

# Работа через dpkg

#### Установка пакета

dpkg -i ИМЯ ПАКЕТА.deb

Если в процессе установки появится ошибка, что нет необходимых пакетов, то запускаем команду:

```
apt-get install -f
или
apt-get --fix-broken install
или
aptitude -f install
```
после этого нужно выполнить установку пакета повторно.

### Удаление пакета

dpkg - r ИМЯ\_ПАКЕТА.deb

# Установка пакетов из unstable

**1** При установке пакетов из unstable легко сломать зависимости и вернутся обратно будет невозможно!

1. Нужно создать файл:

/etc/apt/sources.list.d/unstable.list

deb http://ftp.ru.debian.org/debian unstable main contrib non-free deb-src http://ftp.ru.debian.org/debian unstable main contrib non-free

2. Чтобы система не обновляла все пакеты из unstable, надо указать основную версию в файле:

/etc/apt/apt.conf.d/99defaultrelease

APT::Default-Release "stretch";

3. Выполнить обновление списка пакетов и самих пакетов

Чтобы поставить пакет нужно выполнить установку с указанием репозитория unstable

Пример:

**apt-get** -t unstable **install** ИМЯ\_ПАКЕТА

[Debian APT Часть 2: Установка не-релизов ПО](http://drumrock.ru/translations/debian-apt-part-2-installing-unreleased-software/)

**[Выборочная установка пакетов из нестабильной ветки в Debian](https://maxpoletaev.ru/blog/unstable-packages-in-debian)**

# **Удаление старых ядер**

#### **PFix Me!**

[Удаление старых ядер в Debian и Ubuntu - Записки сисадмина](https://sysadmin.pm/remove-old-kernels-debian-ubuntu/)

# **APT Preferences**

#### *PFix Me!*

Файл /etc/apt/preferences изначально отсутствует с системе. <https://wiki.debian.org/ru/AptPreferences> [linux.org.ru: Проблема после обновления на Debian9](https://www.linux.org.ru/forum/general/13491131/page1)

## **Ссылки**

**[Debian Package Tracker](https://tracker.debian.org/)** [Полезные репозитории для Debian](http://linuxoid.in/Полезные_репозитории_для_Debian) **[Debian Sources List Generator](https://debgen.simplylinux.ch/)** [Механизм "предложенных обновлений"](https://www.debian.org/releases/proposed-updates.ru.html) [apt-key через прокси](http://achlab.ru/ach/tag/apt-key-time-out/) [Установка deb пакета со всеми зависимостями](https://sysadmin.ru/articles/ustanovka-deb-paketa-so-vsemi-zavisimostyami) [Debian Policy Manual](https://www.debian.org/doc/debian-policy/index.html) [Настройка репозиториев в Debian | serveradmin.ru](https://serveradmin.ru/nastrojka-repozitoriev-v-debian/) **<http://sysadminmosaic.ru/debian/packages>**

**2023-12-22 18:51**

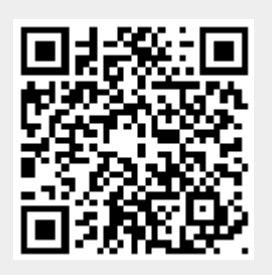